## **SPS – teoretický test 11.6.2009 Fel login:**

Minimálně 1 odpověď je správná (tzn. 1 a více). Pokud odpovíte úplně správně, obdržíte jeden bod za otázku. Pokud bude odpověď neúplná či nesprávná, obdržíte 0 bodů za otázku.

1. Nástroj pro odchytávání paketů se jmenuje

- Microsoft Forefront
- Wireshark
- **Sharkwire**
- Ethernet pwner

## 2. Na přenos obrazu se obvykle používá protokol UDP. Proč?

- Protože to tak stanovil institut IEEE
- Protokol UDP byl navržen primárně pro přenos zvukových a obrazových dat
- Protože první implementace z univerzity v Berkeley používala TCP a zijstilo se, že tento protokol je nevhodný
- Protože použití TCP by zavádělo zbytečný overhead
- 3. K přidělování IP adres počítačům bez L3 adresy se používá protokol:
	- DNS
	- DHCP
	- L3AP
	- LEAP
	- CIP
- 4. Firewall je:
	- hardware
	- software
	- hardware i software
	- vždy pouze hardwarový
	- vždy pouze softwarový
	- čínský úředník, který poznává pakety manuálně a dle platných zákonů vyhazuje ty nevhodné
- 5. Jaké číslo je přiřazeno portu pro službu DNS?
	- 80
	- 53
	- 25
	- 45
	- 54
	- 33
- 1024
- žádné z uvedených, DNS nepoužívá služeb 4. vrstvy

## 6. Na které vrstvě OSI modelu pracuje paketový filtr?

- 2 • 3
- 4
- 5
- 6
- 7
- 8
- 7. Lze do ICMP zapouzdřit jiný protokol?
	- Ano
	- Ne
	- Pouze ty, kterých datové jednotky mají méně než 38 bajtů
	- Pouze s modifikací IETF

## 8. Český význam slova FRAUD je

- nekalá činnost
- zlo
- podvod
- nevyžádá pošta
- podraz
- 9. Kolik je kanonických doménových jmen pro kořenové (root) jmenné servery?
	- 13
	- 512
	- 1024
	- 64
	- 42
	- 12

10. RFC 822 je o

- 
- 
- 
- 
- 

11. Které kroky **není** nezbytně nutné udělat, aby serverová služba komunikovala protokolem SSL (pokud je implementováno)?

- SMB
- SMTP
- SNMP
- MSFT
- SSH
- povolit port na firewallu
- vygenerovat klíče
- požádat certifikační autoritu o vystavení certifikátu
- povolit SSL v konfiguračním souboru
- přesunout službu na port vyšší než 1023

12. V případě taggované VLAN

se do ethernetové hlavičky vloží číslo VLANy se do ethernetové hlavičky vloží jméno VLANy se do IP hlavičky vloží číslo VLANy se do IP hlavičky vloží jméno VLANy se nikam nic nevkládá – VLAN je určena portem

13. SOA záznam

obsahuje seriové číslo týká se nastavení firewallu obsahuje číslo blokovaného portu nastavuje frekvenci synchronizace DNS serverů

14. Mailový agent pro vyzvednutí emailů použije protokol:

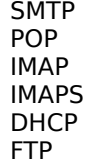

Your message could not be delivered for more than 4 hour(s). It will be retried until it is 5 day(s) old.

For further assistance, please send mail to postmaster.

If you do so, please include this problem report. You can delete your own text from the attached returned message.

The mail system

[<fulda@lojza.sh.cvut.cz>](mailto:fulda@lojza.sh.cvut.cz) (expanded from [<jindrich.fucik@sh.cvut.cz>\)](mailto:jindrich.fucik@sh.cvut.cz): connect to lojza.sh.cvut.cz[147.32.30.6]: Connection timed out

Popište co nejpřesněji, co se stalo od okamžiku předání Vaší zprávy Vašemu odchozímu SMTP serveru.

19. Popište rozdíl mezi autorizací a autentizací.

15. Pro zabezpečené (neodposluchnutelné) vzdálené připojení není možné bez dalších přidaných opatření použít protokol/aplikaci:

SSH TELNET FTP http **HTTPS** IPsec

18. Poslali jste e-mail na adresu jindrich.fucik@sh.cvut.cz a přišla Vám tato zpráva.

This is the mail system at host service1.sh.cvut.cz.

################################################################### # THIS IS A WARNING ONLY. YOU DO NOT NEED TO RESEND YOUR MESSAGE.# ###################################################################

20. Popište systém, kterým přídavné moduly (pluginy) systému Nagios předávají informaci o stavu testované služby.